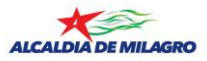

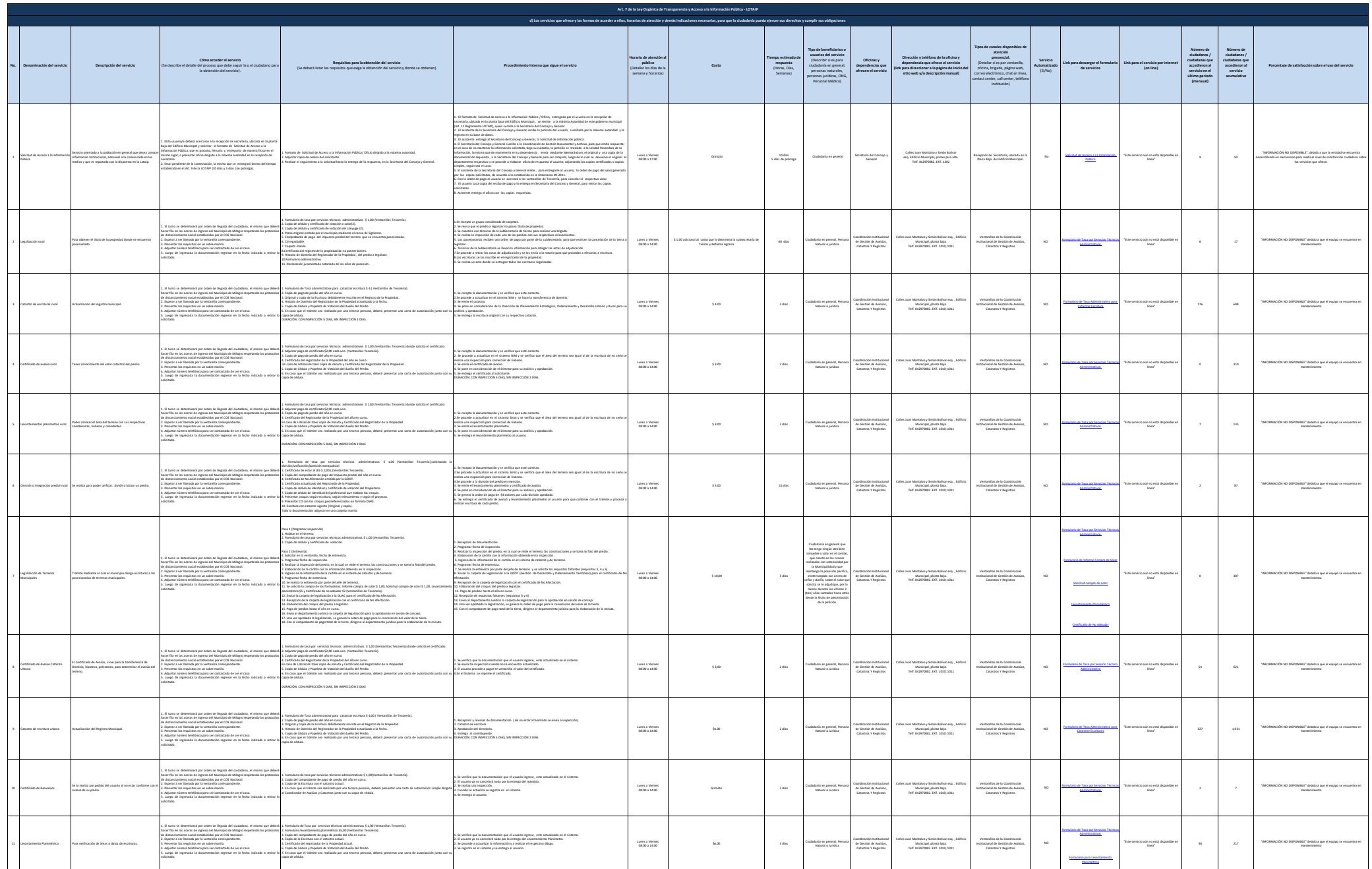

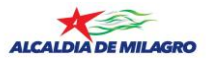

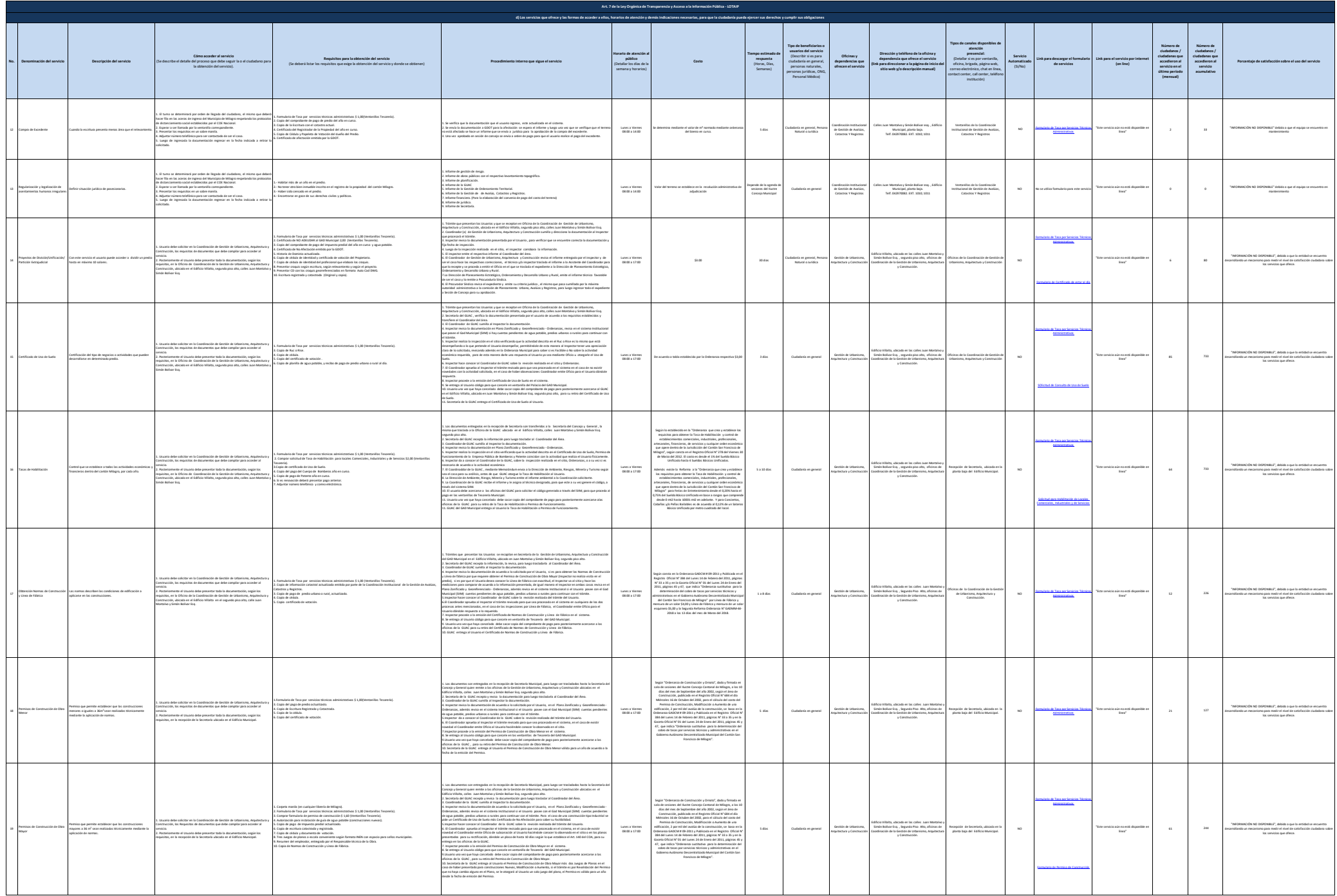

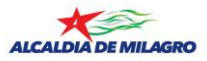

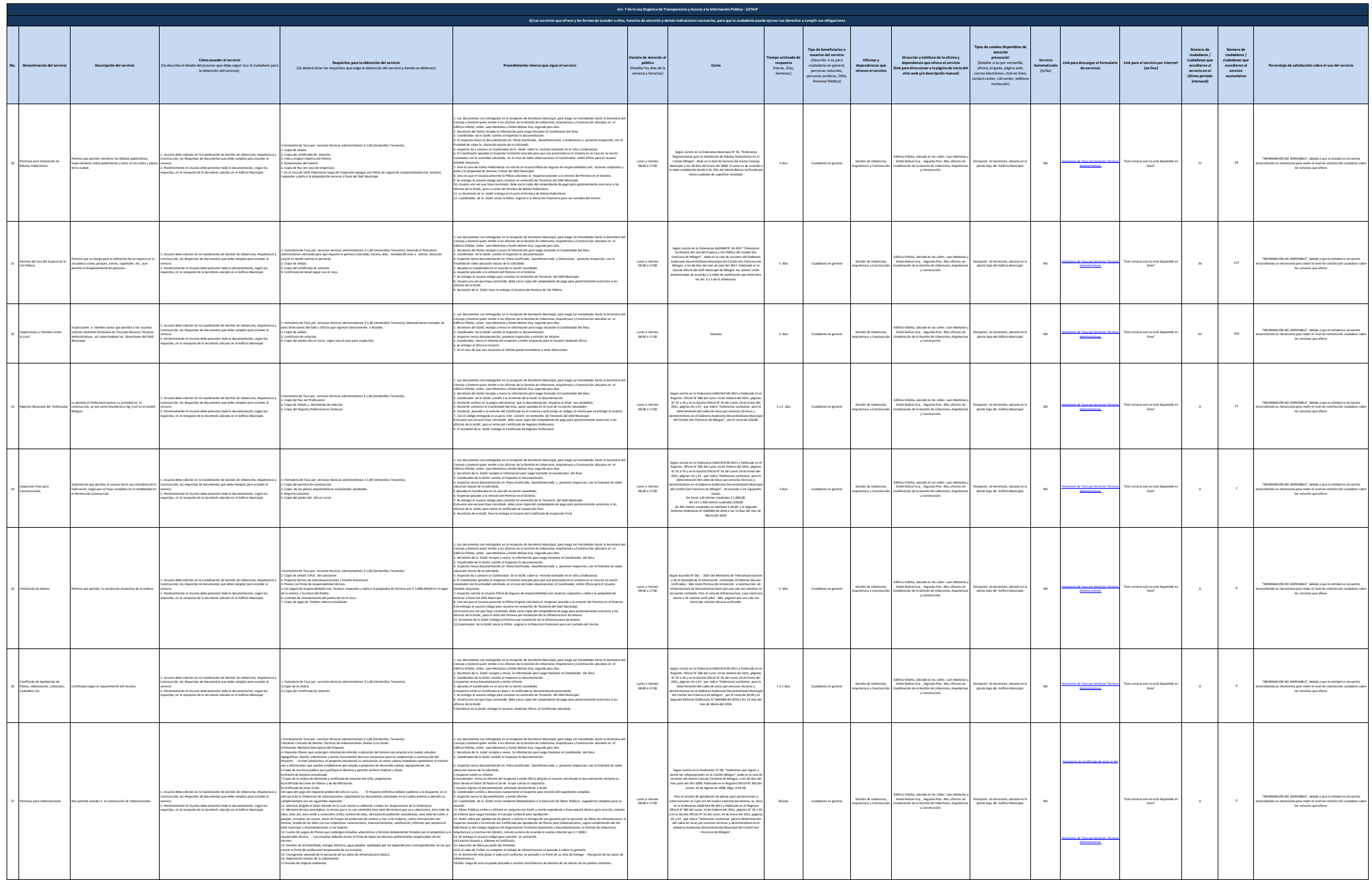

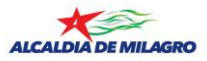

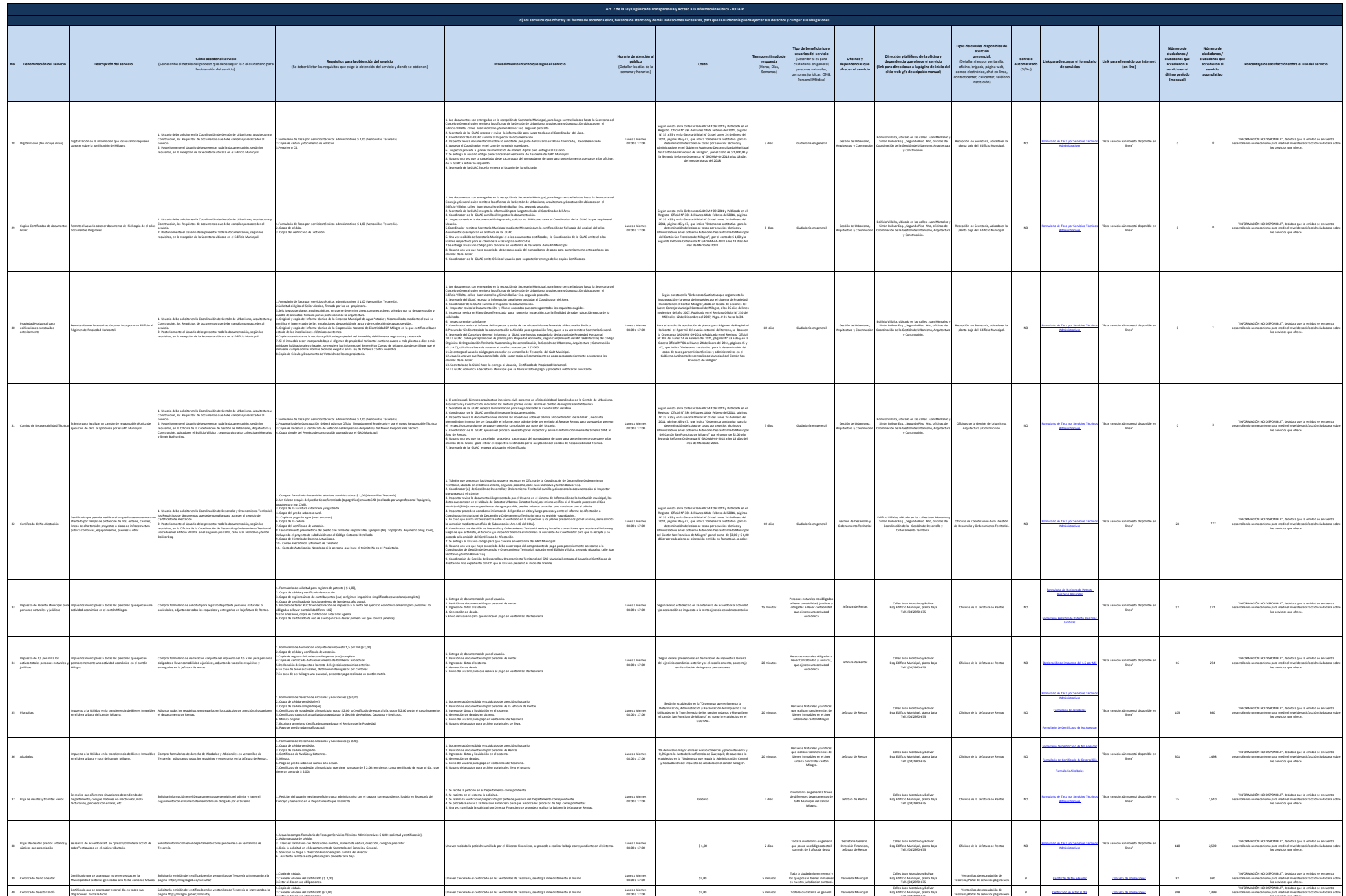

3.Estar al día en sus obligaciones.

Telf. (04)2970-675

los servicios que ofrece.

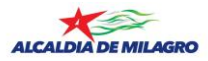

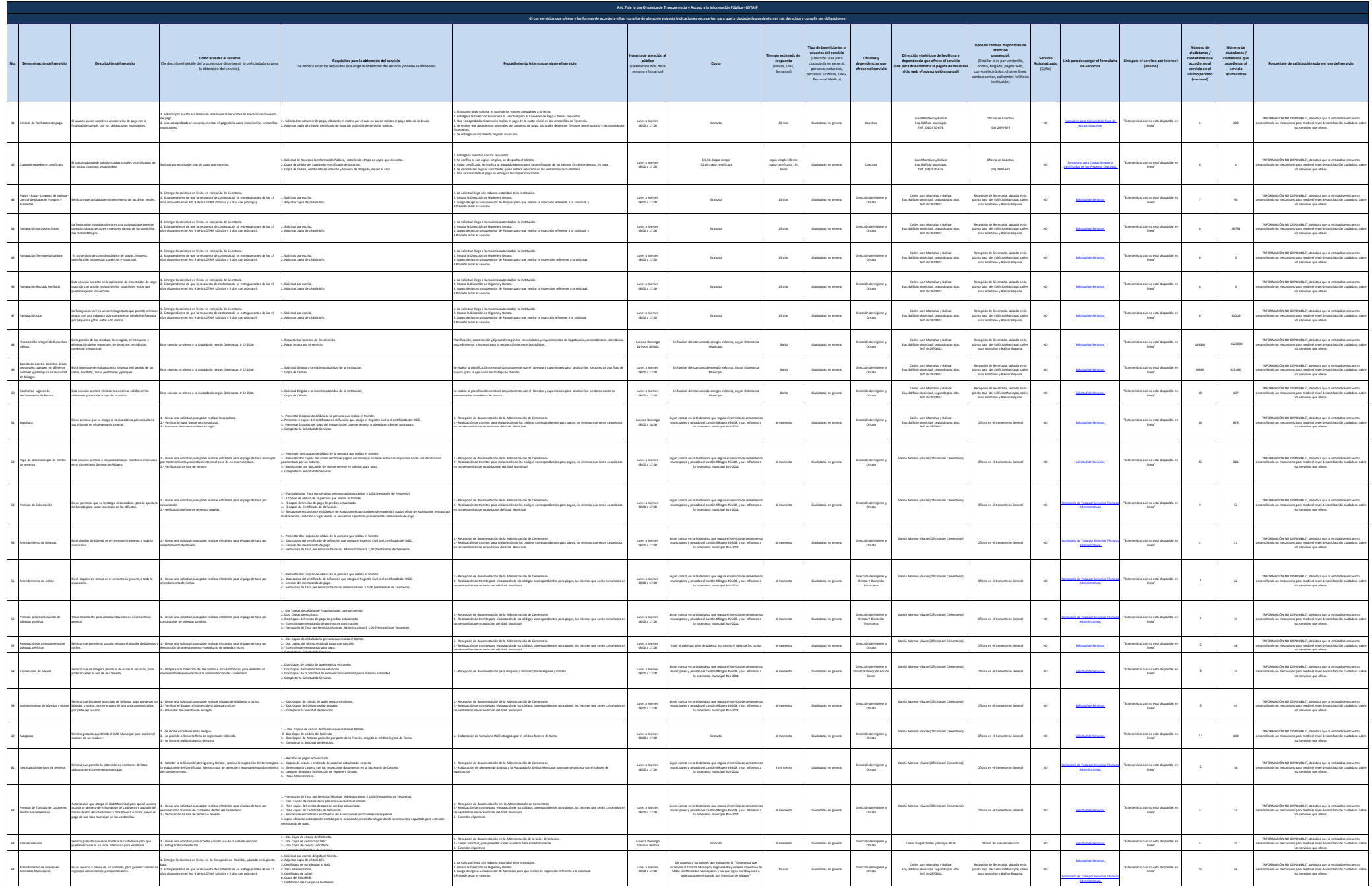

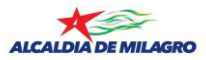

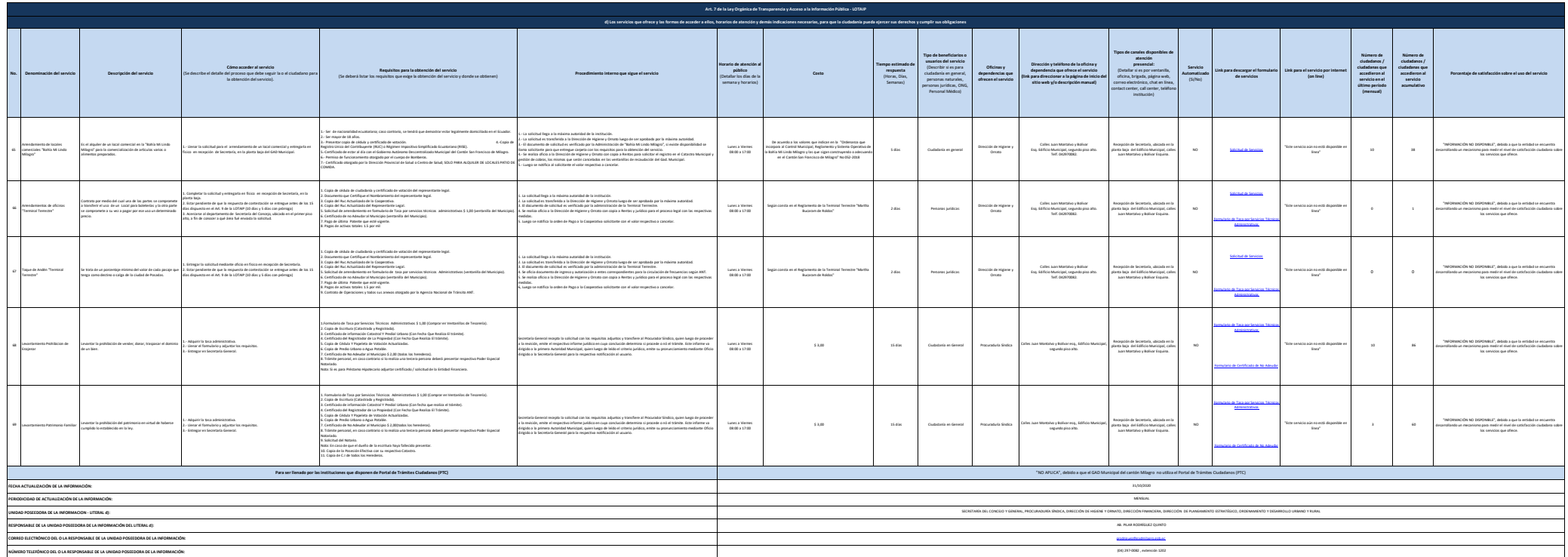